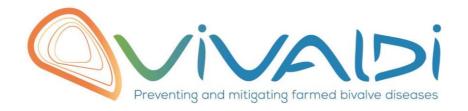

## Vivaldi Project

## Data management plan

Towards reference intervals for shellfish: an illustration case with feeding and respiration activities in the Pacific cupped oyster Crassostrea gigas

Key words: Bivalvia, Ostreidae, health, physiology, reference values

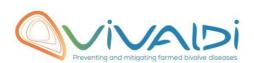

## **DATA MANAGEMENT PLAN**

## Template sheet for each dataset

| Partner name                                                            | IFREMER                                                                                  |
|-------------------------------------------------------------------------|------------------------------------------------------------------------------------------|
|                                                                         |                                                                                          |
| Data category                                                           | Phenotypic markers (host)                                                                |
| Concerned WP                                                            | WP2                                                                                      |
|                                                                         | Choisissez un élément.                                                                   |
|                                                                         | Choisissez un élément.                                                                   |
| Name of the VIVALDI referent(s)                                         | Phenotypic markers (host): Florian Enez & Christine Paillard                             |
|                                                                         |                                                                                          |
| Reference of the dataset Please refer to the DMP table to find          | Phenotypic-Marker-Host/2.2.1/C.Gigas/Ifremer                                             |
| the appropriate reference.                                              |                                                                                          |
| Ex: Genome-Patho/SubTaskN°/Pathogen/PartnerN°                           |                                                                                          |
|                                                                         | Clearance rate and oxygen consumption rate of (i) healthy reference                      |
| 5 (                                                                     | population and (ii) experimentally infected population of C. gigas                       |
| Description of the data                                                 |                                                                                          |
| Туре                                                                    | Tabular files                                                                            |
| Davied and fragues as date                                              | 2017 and march                                                                           |
| Period and frequency of data collection                                 | 2017 every week                                                                          |
|                                                                         |                                                                                          |
| Geographical site of data                                               | Ifremer La Tremblade                                                                     |
| collection (if applicable)                                              |                                                                                          |
| Description of the material from                                        | Oysters (2n-3n-4n, unselected and selected for increased resistance                      |
| which the dataset is generated Information will be obtained from        | against pathogens) produced in Ifremer's hatchery.                                       |
| individuals, which can come from                                        | Pathogens used during experimental infection : OsHV-1, Vibrio                            |
| natural/hatchery population and/or                                      | aestuarianus                                                                             |
| from family produced in hatchery. Animals can be infected (naturally or |                                                                                          |
| experimentally). DNA extraction can be                                  |                                                                                          |
| done from the whole animal, tissue.                                     |                                                                                          |
| Protocols                                                               | The acquisition device used is inspired by Haure et al.                                  |
| Example: 16S ribosomal RNA gene sequencing by NGS                       | (2003). Respiration and filtration rates are acquired                                    |
| Please refer to the DMP table* for                                      | every minute during two hours (reference data) and six days (infectious challenge data). |
| more examples                                                           | an days (myccasas chancinge data).                                                       |
|                                                                         |                                                                                          |
|                                                                         |                                                                                          |
| Nature of the collected/generated                                       | Raw datasets in ASCII tablular format                                                    |
| data                                                                    | Raw datasets in ASCII tablular format                                                    |
| _                                                                       | Raw datasets in ASCII tablular format                                                    |

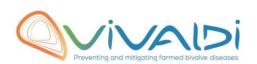

| will be .vcf/.bed formats.  Please refer to the DMP table* for more examples                                                                                                    |                                                                                                    |
|----------------------------------------------------------------------------------------------------|----------------------------------------------------------------------------------------------------|
| Coverage (if applicable)  Example: random genomic regions covered at 50 X  Please refer to the DMP table* for more examples                                                                                                | Measurements every minute during two hours (reference data) and six days (infectious challenge data). |
| What are the prerequisites allowing to use the data as such? Example: Any person able to use .fastqc file and .fasta file Please refer to the DMP table* for more examples                                                 | Any person able to use tablular files                                                                 |
|                                                                                                    |                                                                                                    |
| Sharing of main data                                                                                                    | Saved and shared after publication Cliquez ici pour taper du texte.                                   |
| Archiving and preservation  Example: data will be stored on a hard drive + online back up and then will be released on public database (Sinoe, Dryad) after publication.  Please refer to the DMP table* for more examples | The data will be stored on a Ifremer computer server                                                  |